# Time Series Econometrics: Some Basic Concepts Non-Stationary Variables

## **Outline**

- Stationary: What & Why?
- 1. What & Why
- 2. How to Test Stationarity
- 3. How to overcome Non-Stationarity
- Spurious Regression
- Cointegration and Error Correction Model

## **Stationary**

- Data: Stationary and Non Stationary
- Stationary: The mean, variance and covariance is constant and time invariant  $\circ$  E.g. let's  $Y_t$  be a stochastic process, then;
	- Mean: E(Y<sup>t</sup> ) = µ ………………………………………….. (1)
	- Variance: var (Y<sup>t</sup> ) = E(Y<sup>t</sup> − µ)<sup>2</sup> = σ <sup>2</sup> ……………………………….. (2)
	- Covariance: γ<sup>k</sup> = E[(Y<sup>t</sup> − µ)(Y<sup>t</sup> +k − µ)] ……………..………… (3)
		- Where  $\gamma_k$ , the covariance (or auto-covariance) at lag k,
		- If k = 0, we obtain  $\gamma_0$ , which is simply the variance of Y (=  $\sigma^2$ ); if k = 1,  $\gamma_1$  is the covariance between two adjacent values of Y

#### Non-stationary

- The mean and variance is time varying or not constant:
- √ Random walk without drift (increasing in variance  $Y_t = Y_{t-1} + u_t$ )
- $\checkmark$  Random walk with drift (variance and mean is not constant

$$
Y_t = \delta + Y_{t-1} + u_t
$$

 $\checkmark$  Random walk with drift around a stochastic trend  $(Y_{t=}\beta_1 + \beta_2 t + Y_{t-1})$  $+$  ut)

# Why?

- •If the data is not stationary, than the OLS estimation is bias because the mean and the variance is time varying and not constant
- $\triangleright$  Unable to make prediction about the relationship among dependent and independent variables
- ➢Unable to perform forecasting for short term and also for the long term.

## Unit Root Test – Three Types

- By graphical analysis Plot the graph whether to see the trend has change or has a constant variation
- Autocorrelation function (ACF) Box–Pierce *Q* statistic
- Unit Root Test
- i. Augmented Dickey Fuller Test (ADF)

#### How to detect stationary and non stationary

- In practice we face two important questions:
	- How do we find out if a given time series is stationary or not?
	- Is there a way that it can be made stationary?
- Prominently discussed tests in the literature are:
	- Graphical Analysis
	- •The Unit Root Test

# Graphical approach LGDP and LPDI

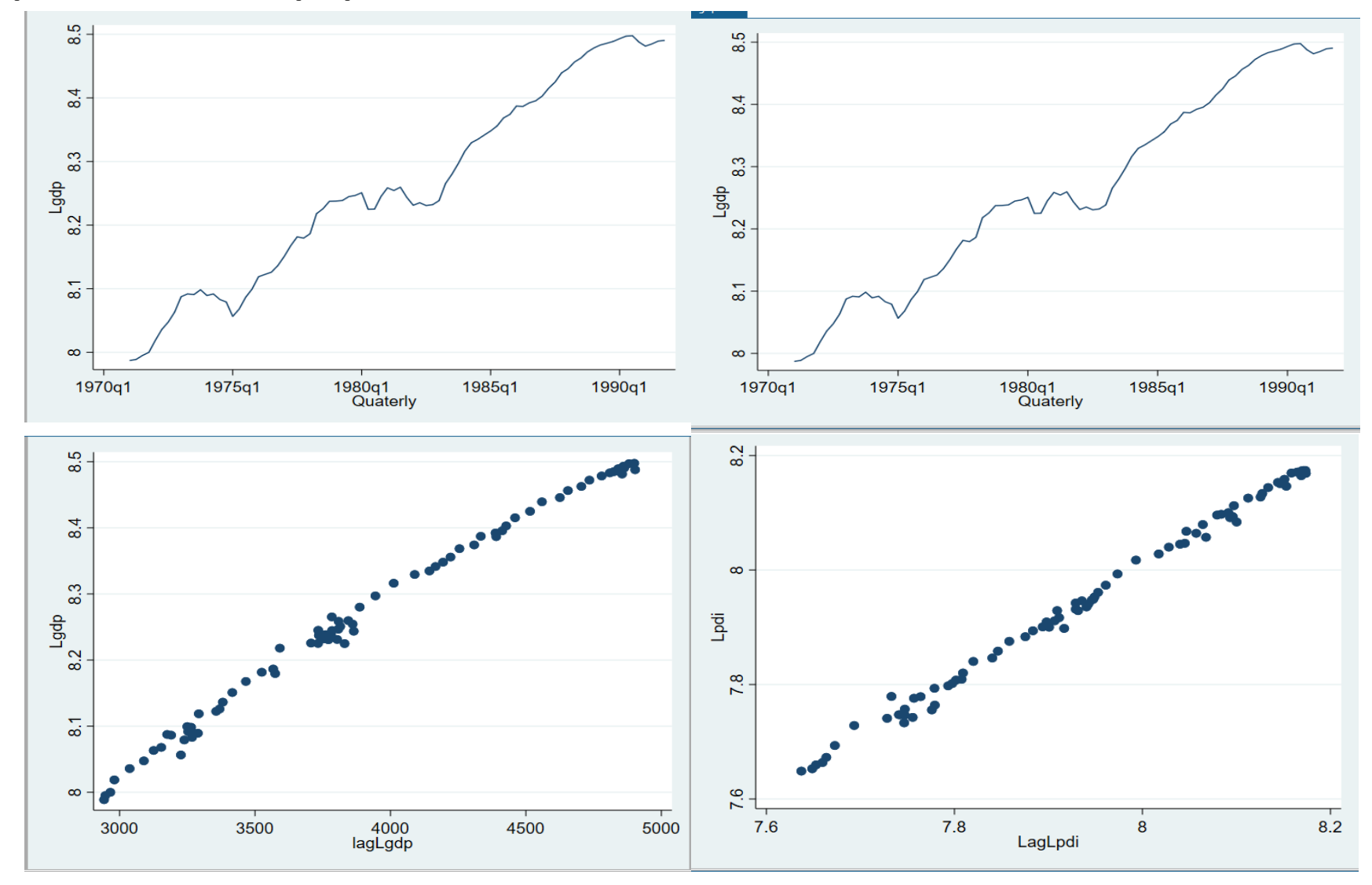

# Autocorrelation Function (ACF)-significant test

- Q test the standard error test
- Hypothesis
- $H_0: \rho_k = 0$  (stationary)
- $H_a: \rho_k \neq 0$  (nonstationary)
- $K = \lceil \text{ag} \rceil$
- Critical value  $\alpha$  = 5%

$$
\bullet \quad -1.96(se) < \rho_k < 1.96(se) = -1.96\left(\sqrt{\frac{1}{n}}\right) < \rho_k < 1.96\left(\sqrt{\frac{1}{n}}\right).n = high\ observations
$$

• If the statistic  $Q < \chi^2(\alpha)$ 

#### Autocorrelation Function (ACF) for LGDP

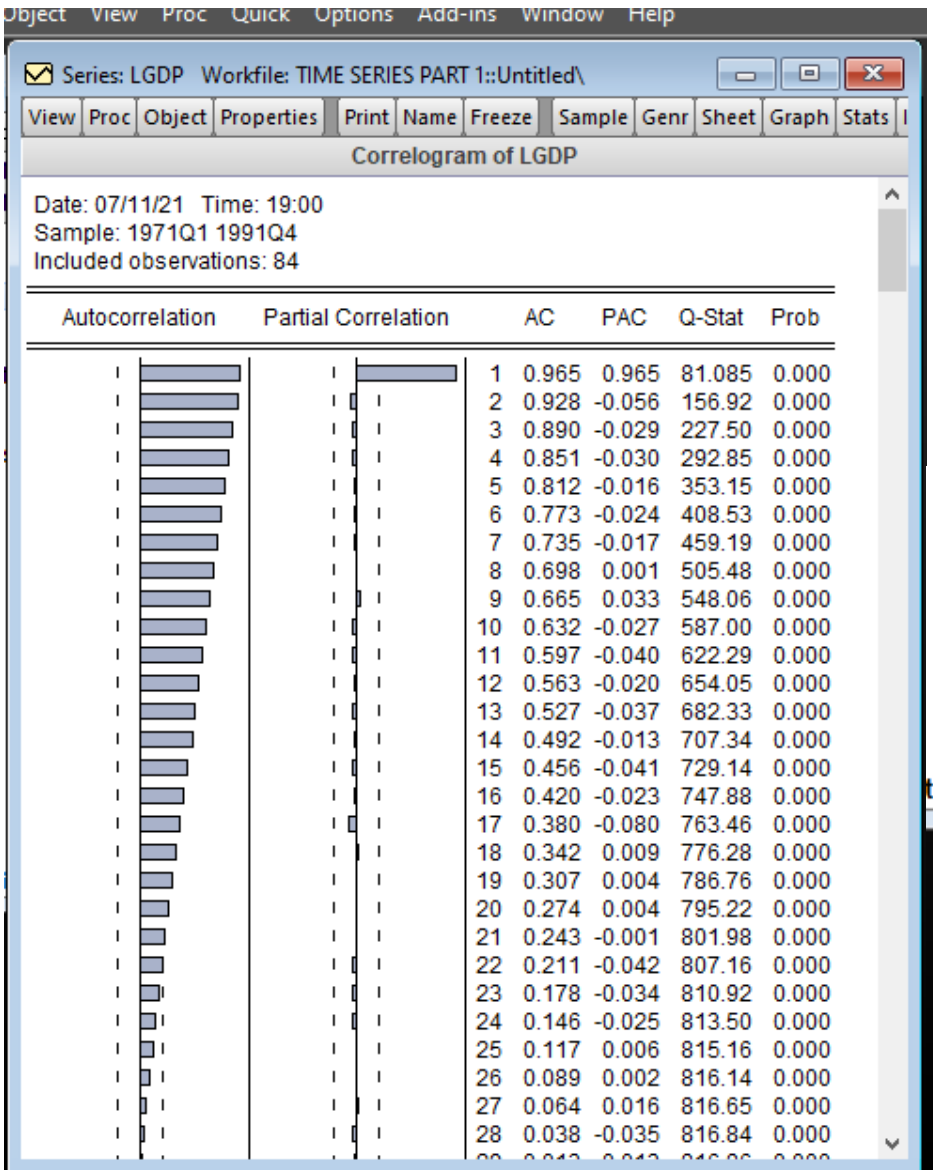

For LGDP, the value of the *Q* statistic up to lag 36 is about 821.51 The probability of obtaining such a *Q* value under the null hypothesis that the sum of 36 squared estimated autocorrelation coefficients is zero is practically zero show the that  $LGDP$  is nonstationary

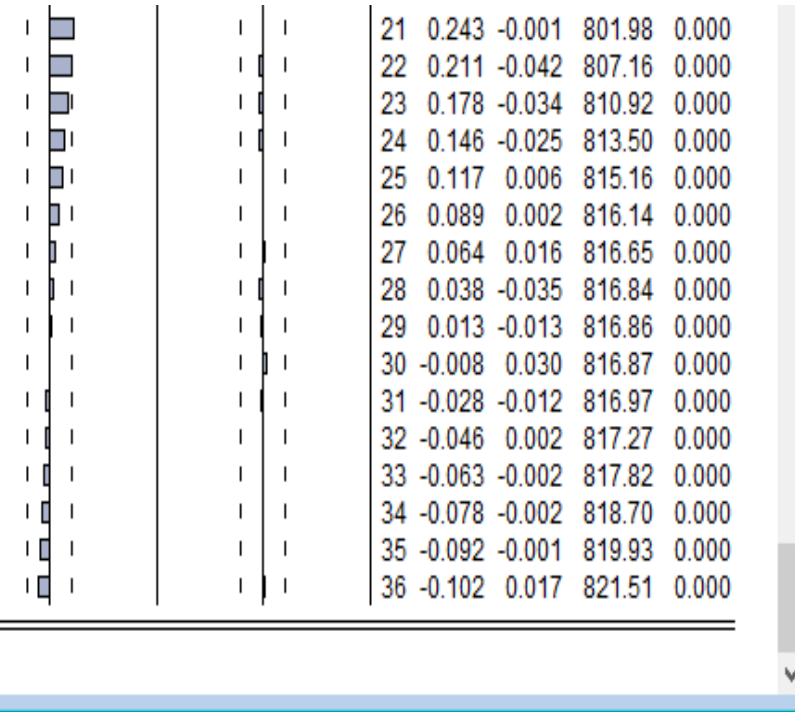

### ACF for LPDI

#### EViews - [Series: LPDI Workfile: TIME SERIES PART 1:: Untitled\]

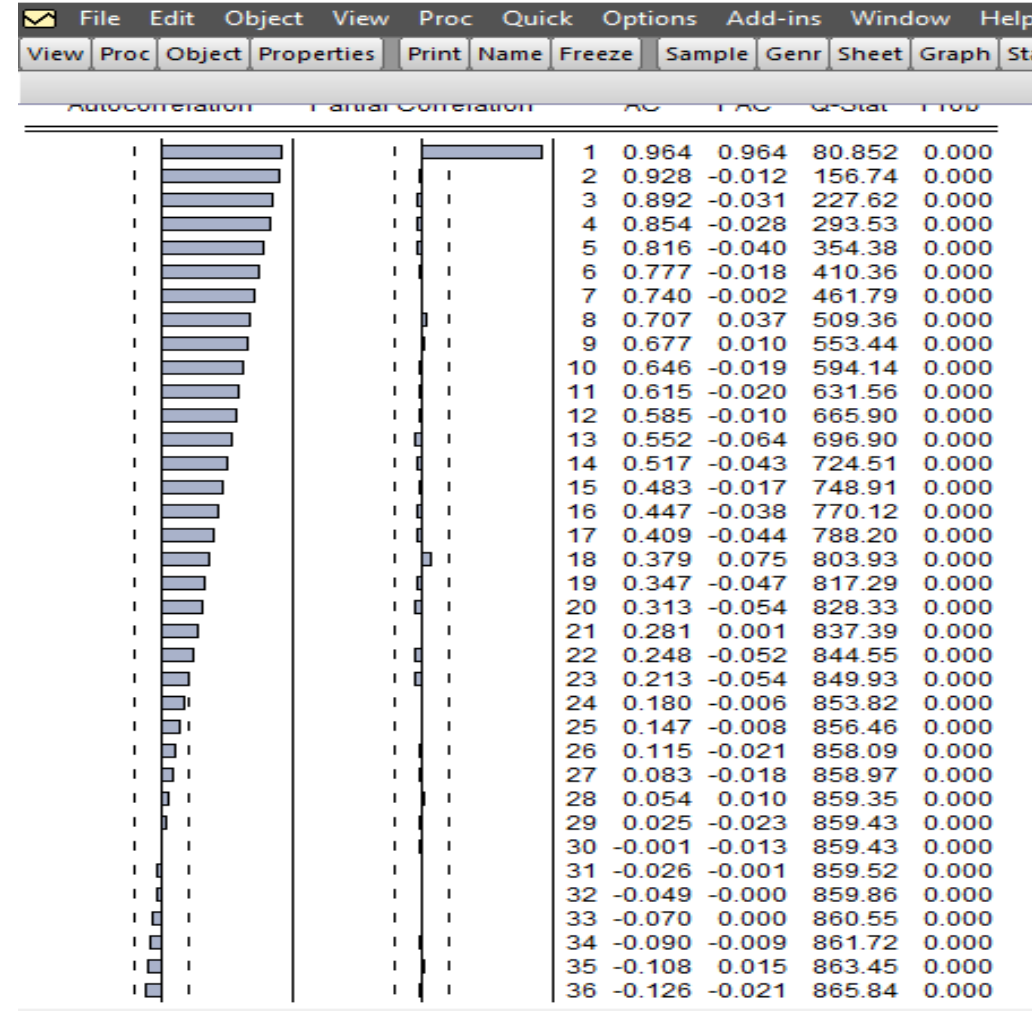

• For LPDI, the value of the *Q* statistic up to lag 36 is about 865.84 The probability of obtaining such a *Q*  value under the null hypothesis that the sum of 36 squared estimated autocorrelation coefficients is zero is practically zero – show the that LPDI is nonstationary

# Perform Unit Root Test to Test For Stationarity: Augmented Dickey Fuller Test

- H null: Series has unit root (meaning series is non-stationarity)
- Series assumptions (your decision-Augmented Dickey Fuller Approach):
- 1. Constant (i.e intercept) ( $\Delta Y_{t-1} = \alpha + \delta Y_{t-1} + \varepsilon_t$ )
- 2. Constant and trend  $(\Delta Y_{t-1} = \alpha + \alpha_2 t + Y_{t-1} + \varepsilon_t)$
- 3. None  $(\Delta Y_{t-1} = Y_{t-1} + \varepsilon_t)$

$$
\Delta Y_t = \alpha + \emptyset t + \gamma^c Y_{t-1} + \sum_{i=1}^n \emptyset \Delta Y_{t-i} + \varepsilon
$$

• If H null is accepted (i.e series has a unit root), it must be differenced to see if stationarity is achieved after  $1<sup>st</sup>$  differencing

Visualize to determine the your decision:

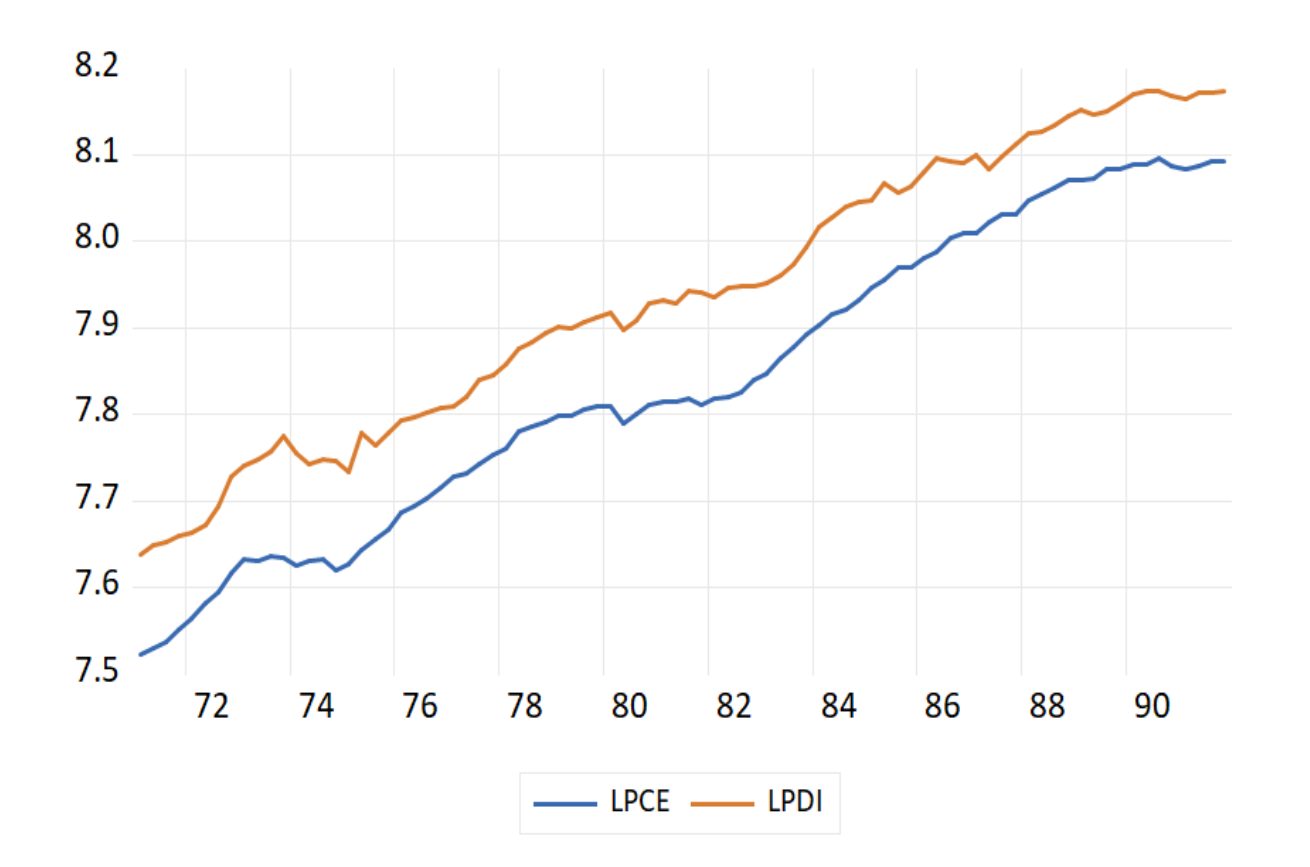

• The LGDP and LPDI seems o be drifting or a drift - but not a deterministic trends

#### The ADF test – at level for LGDP

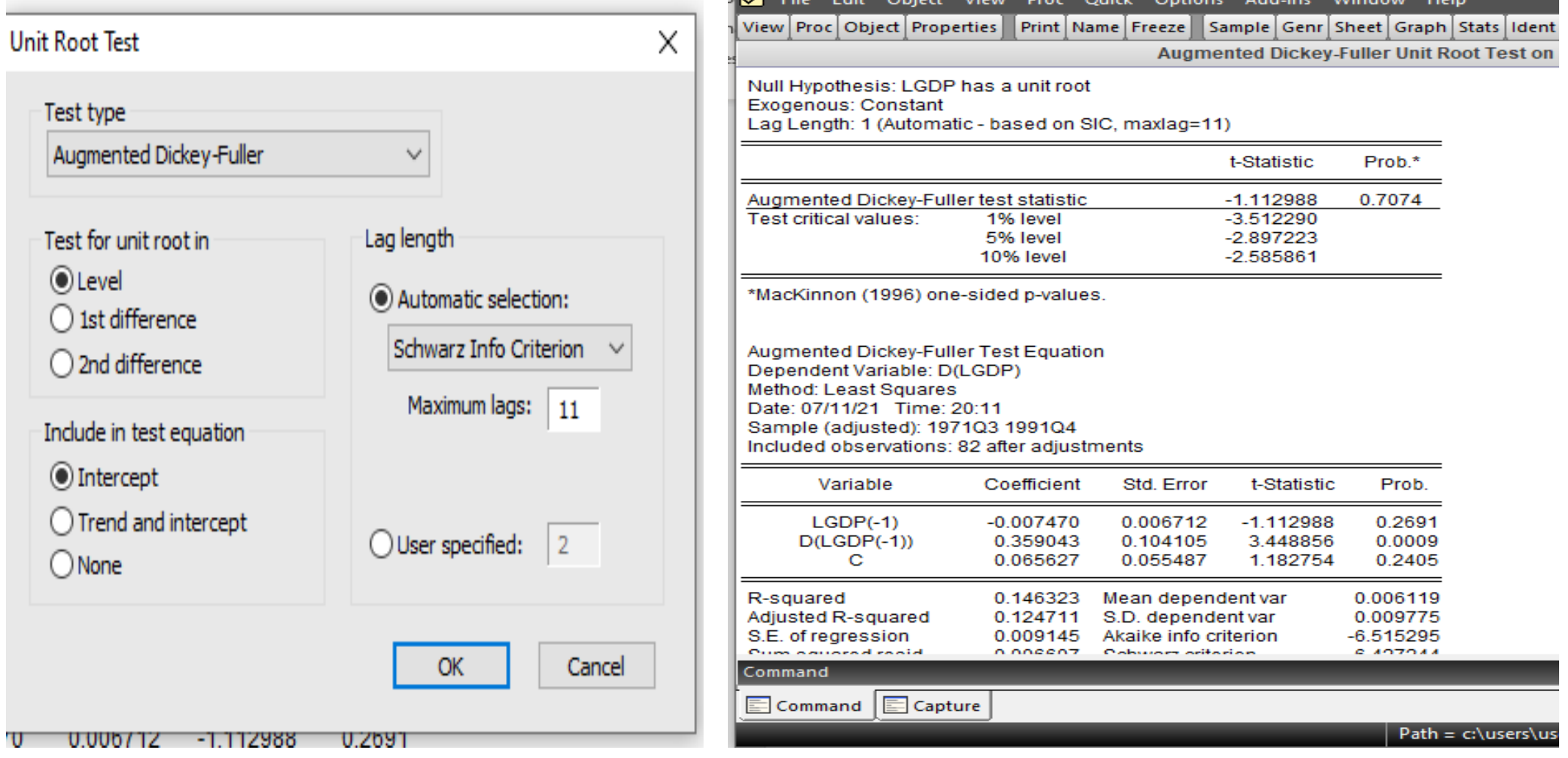

## The ADF test – First Difference for LGDP

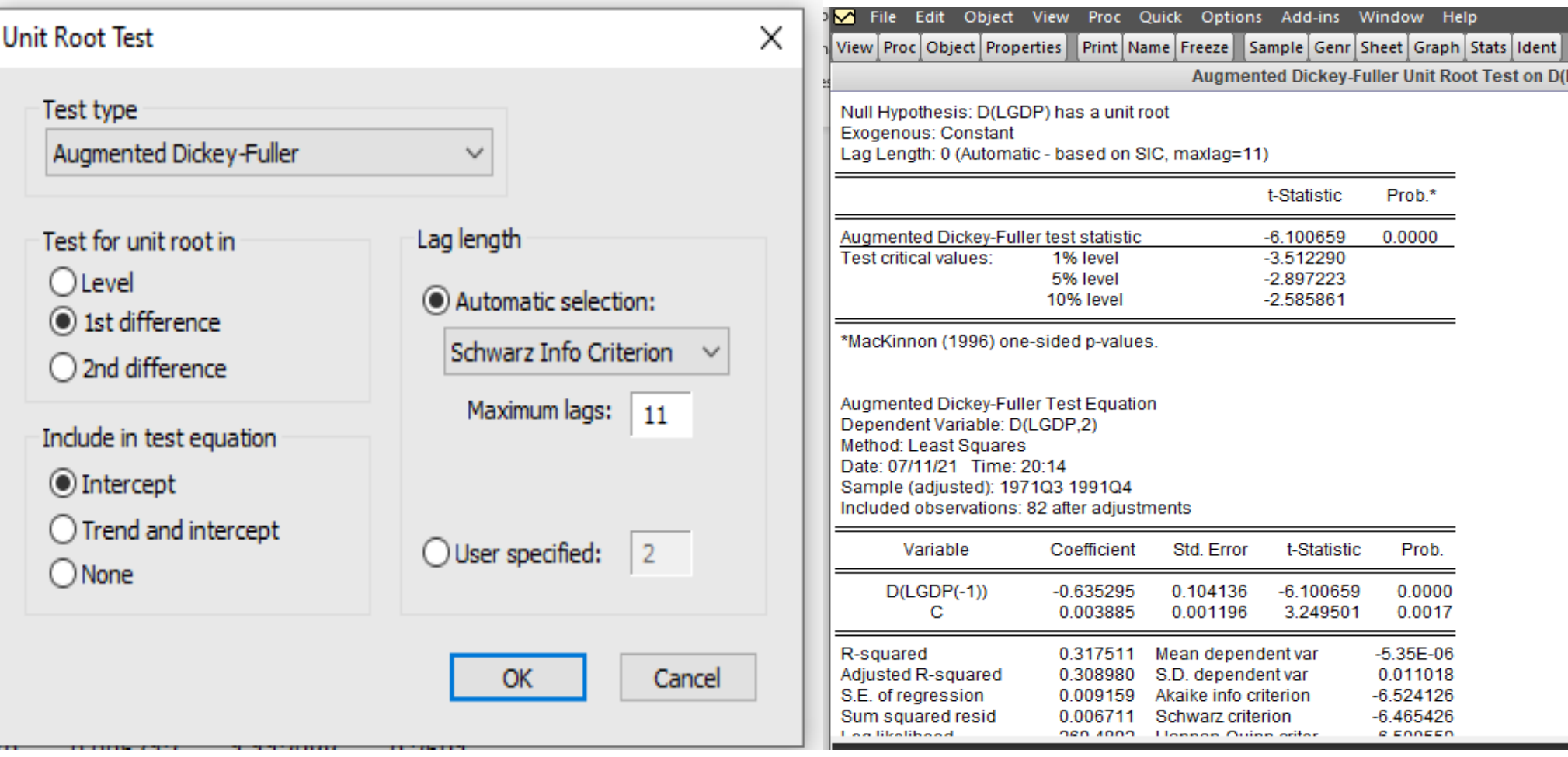

#### ADF test – LPDI at Level

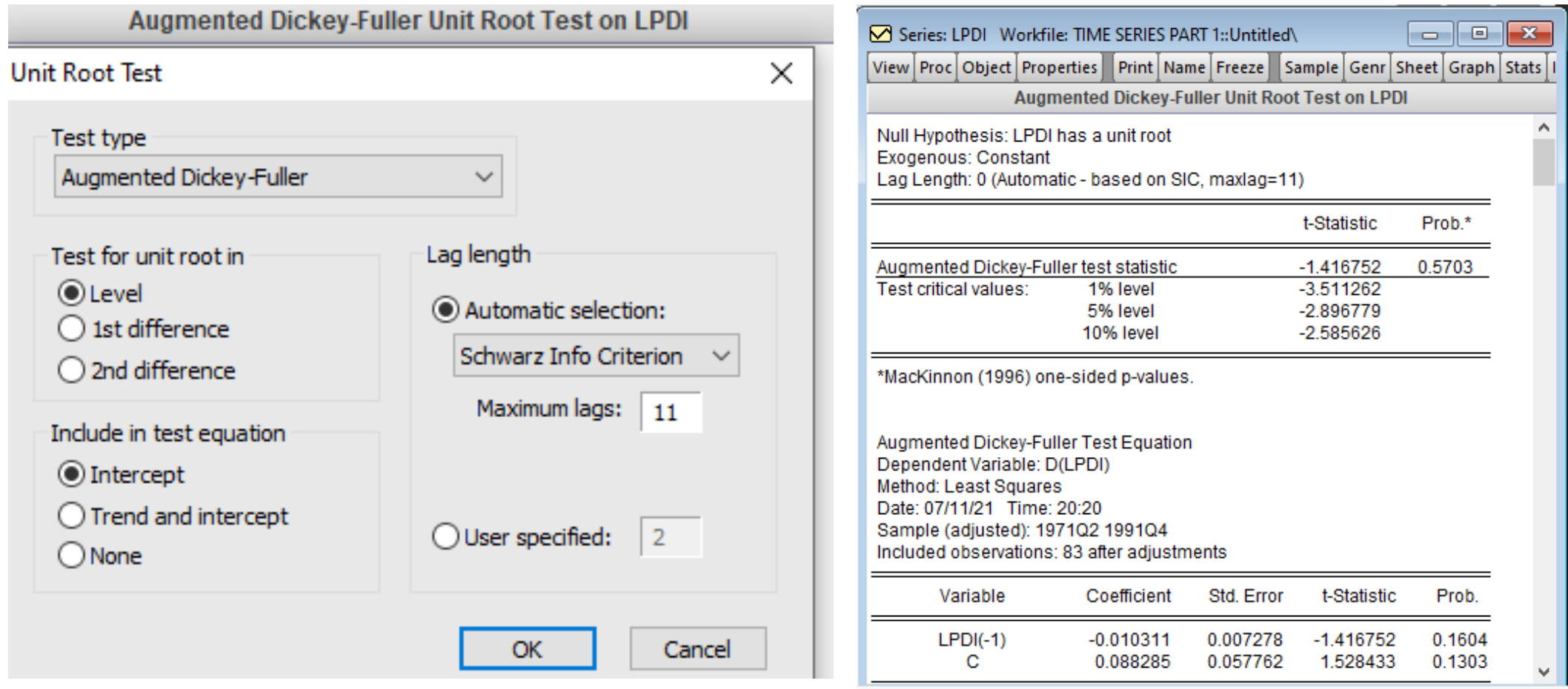

# The ADF test – First Difference for LPDI

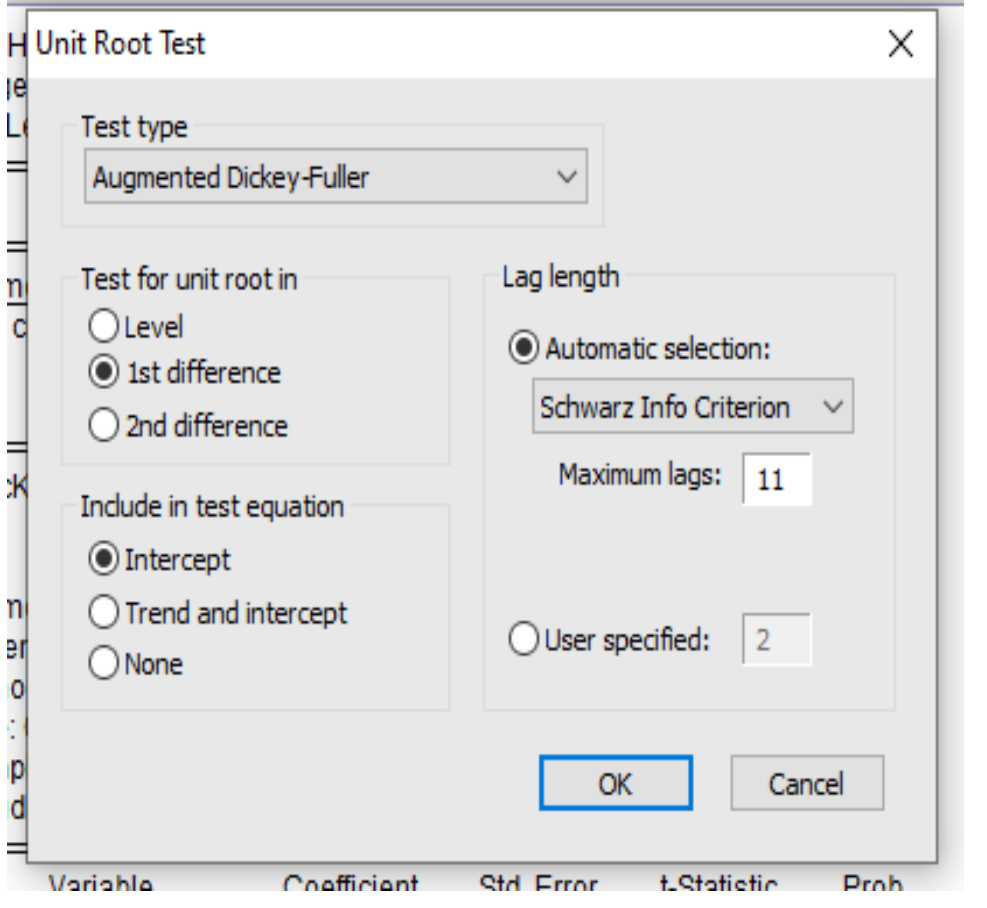

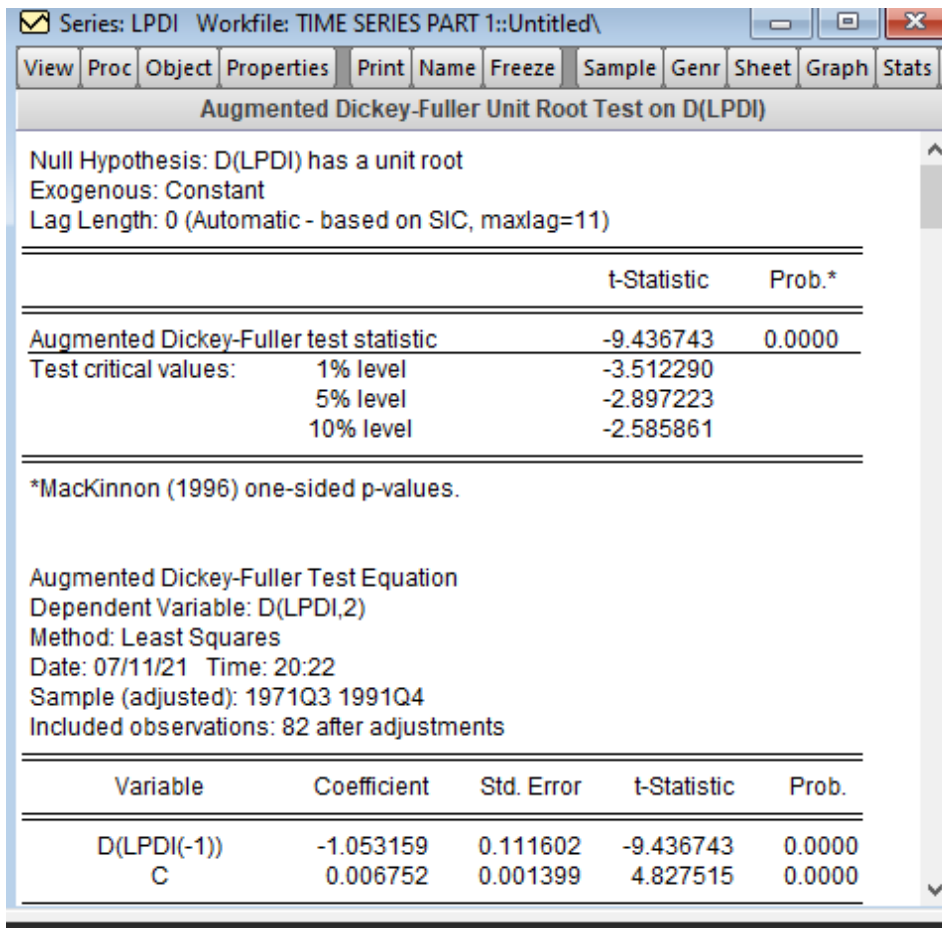

## Lets compare the data for level and first difference –

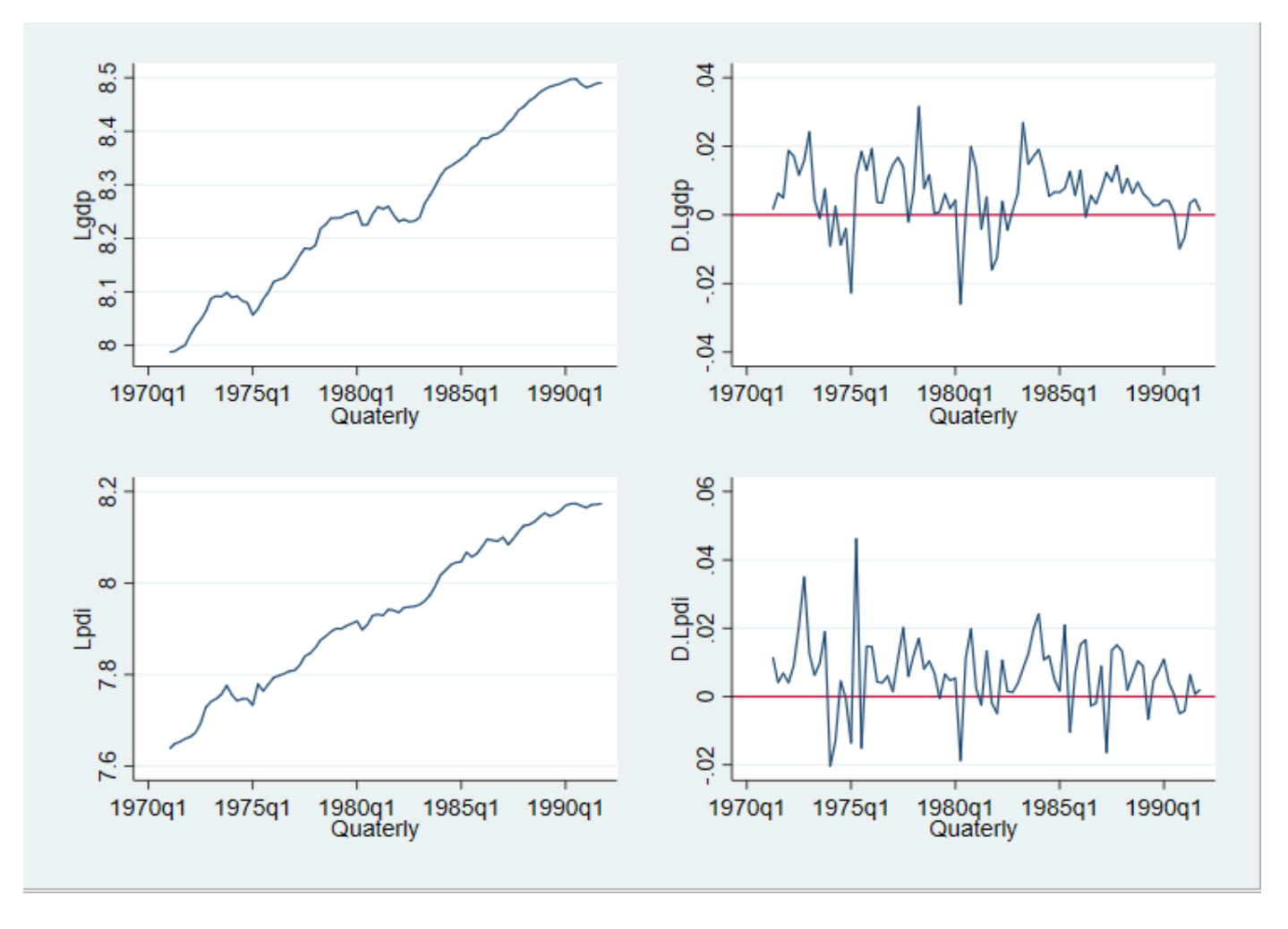

• Seem to show that the first difference is stationary – now we are going to test – ADF test – (also can apply ACF in this case – you can try it later)

### Lag selection- Before Cointegration

• Before performing cointegration test and VEC modelling, we need to determine the optimal number of lags

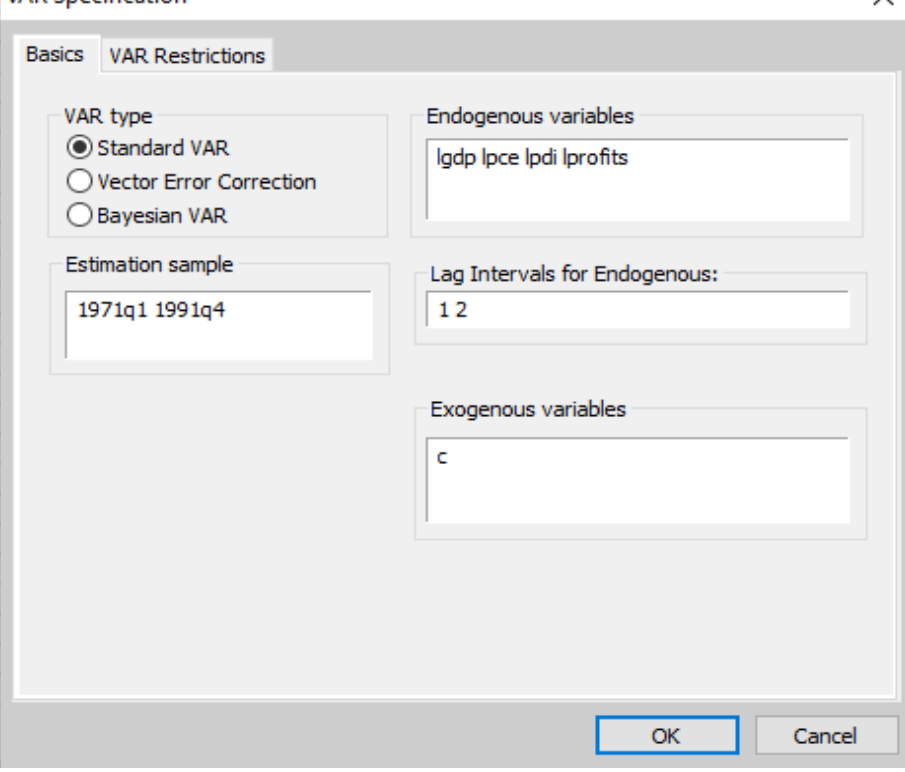

**Vector Autoregression Estimates** Date: 07/11/21 Time: 20:43 Sample (adiusted): 1971Q3 1991Q4 Included observations: 82 after adjustments Standard errors in () & t-statistics in []

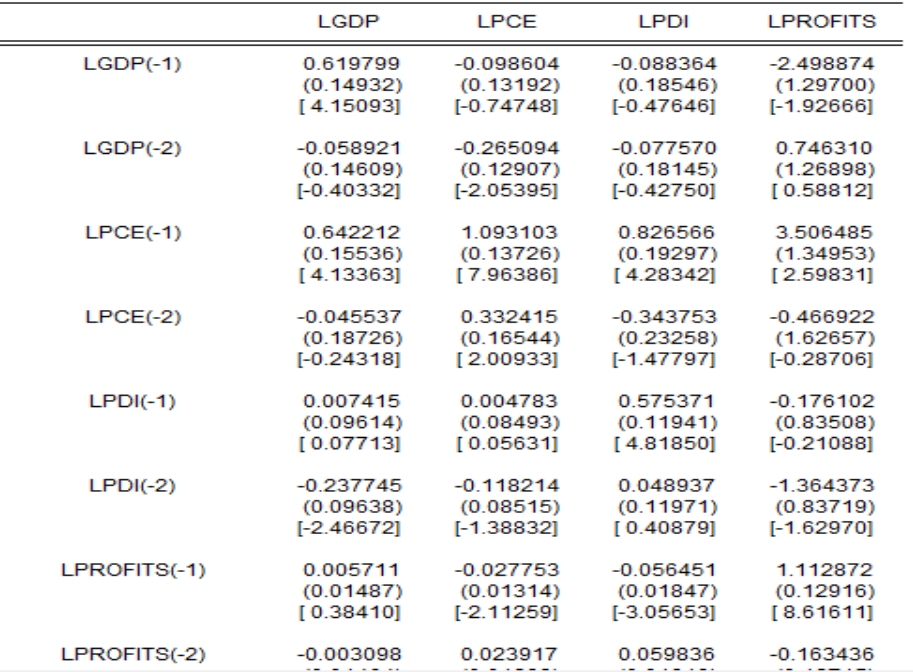

# Lag selection

#### EViews - [Var: UNTITLED Workfile: TIME SERIES PART 1:: Untitled\]

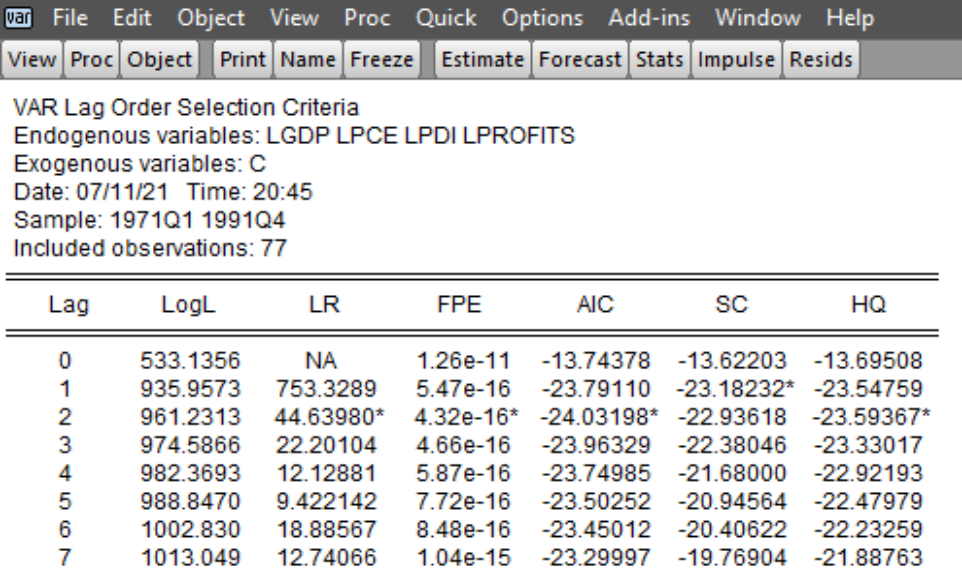

\* indicates lag order selected by the criterion

- LR: sequential modified LR test statistic (each test at 5% level)
- FPE: Final prediction error
- AIC: Akaike information criterion
- SC: Schwarz information criterion
- HQ: Hannan-Quinn information criterion
- Based on LR FPE AIC SC HQ, the lag selected is lag 1 and 2
- We use this for cointegration test

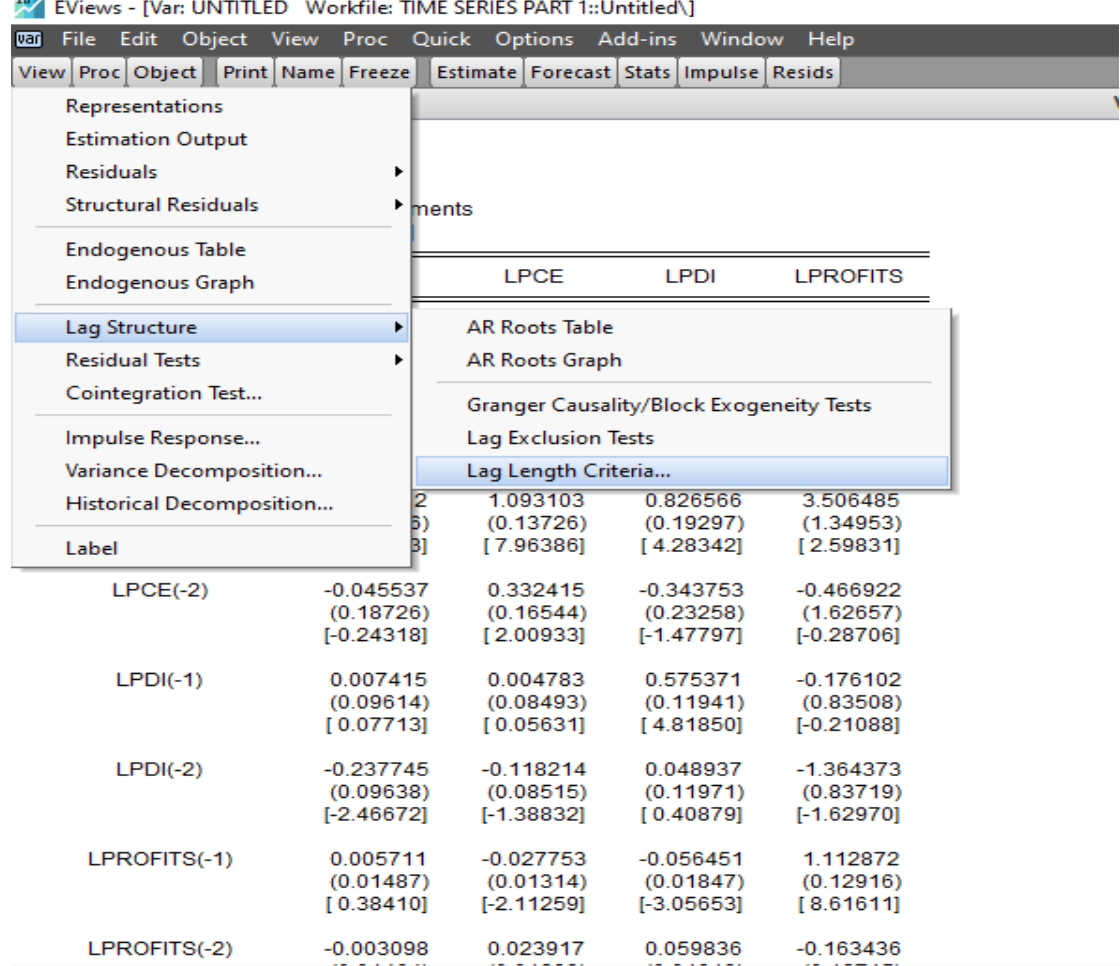

#### $200$

#### Cointegration

- After verifying variables are I(1), we run Johansen Cointegration Test
- The LAGS determined by lag selections criteria (here, 12 or 2 lags

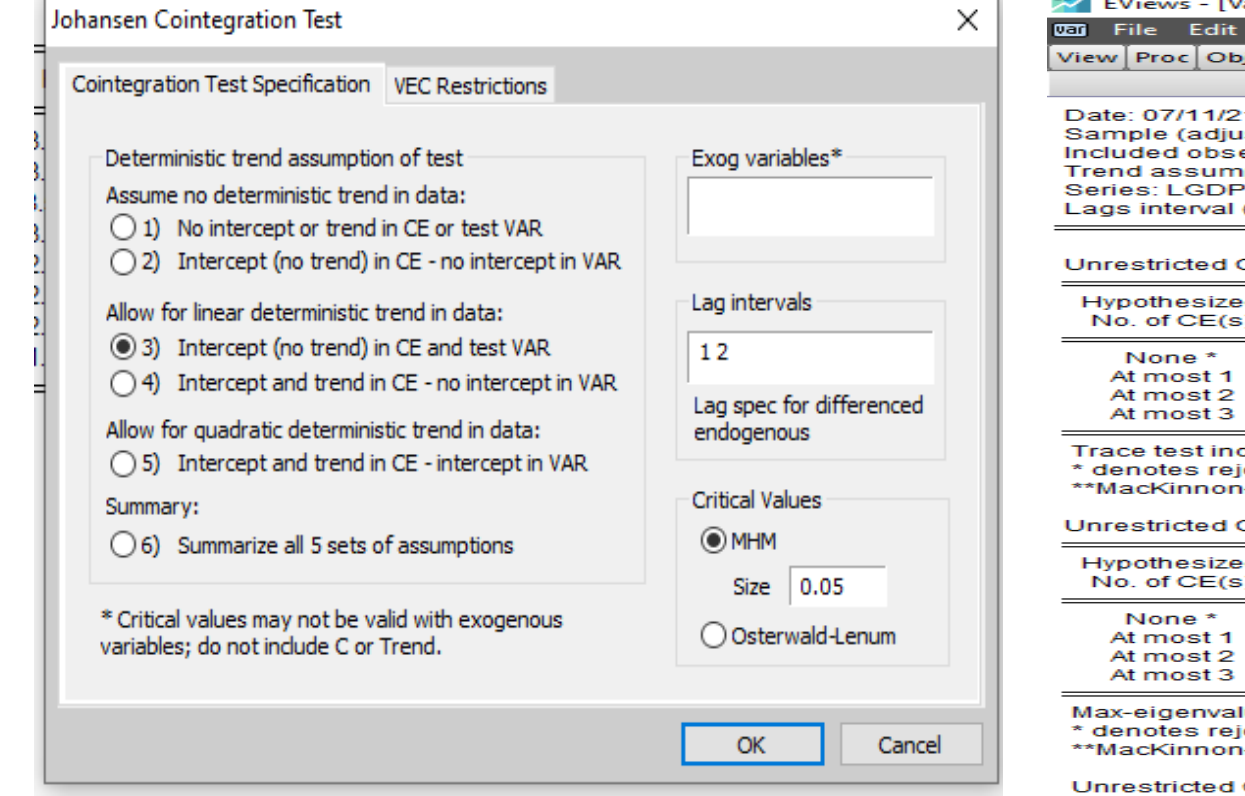

**EViews - IVar: UNTITLED Workfile: TIME SERIES PART 1:: Untitled\1** 

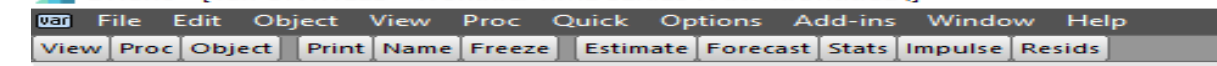

Date: 07/11/21 Time: 20:48 Sample (adjusted): 1971Q4 1991Q4 Included observations: 81 after adjustments Trend assumption: Linear deterministic trend Series: LGDP LPCE LPDI LPROFITS Lags interval (in first differences): 1 to 2

#### Unrestricted Cointegration Rank Test (Trace)

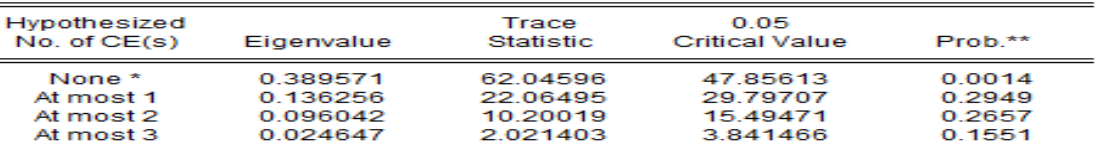

Trace test indicates 1 cointegrating eqn(s) at the 0.05 level

\* denotes rejection of the hypothesis at the 0.05 level

\*\*MacKinnon-Haug-Michelis (1999) p-values

Unrestricted Cointegration Rank Test (Maximum Eigenvalue)

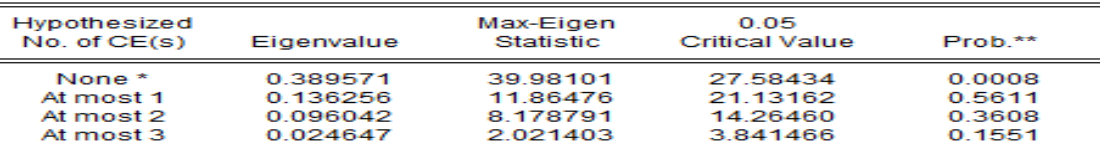

Max-eigenvalue test indicates 1 cointegrating eqn(s) at the 0.05 level \* denotes rejection of the hypothesis at the 0.05 level

\*\*MacKinnon-Haug-Michelis (1999) p-values

Unrestricted Cointegrating Coefficients (normalized by b"S11\*b=I):

#### Vector Error Correction model

- If nonstationary but I(1) time series are cointegrated, we can run the VECM to examine both the short-run and long-run dynamics of the series
- Conventional ECM for cointegrated series:

$$
\Delta y_t = \beta_0 + \sum_{i=1}^n \beta_i \Delta y_{t-i} + \sum_{i=0}^n \delta_i \Delta x_{t-i} + \phi z_{t-1} + \mu_t
$$

• z is the ECT and is the OLS residuals from the following long-run cointegrating regression:

$$
\mathbf{y}_{t} = \beta_{0} + \beta_{1} \mathbf{x}_{t} + \varepsilon_{t}
$$

...and is defined as

 $z_{t-1} = ECT_{t-1} = \mathbf{y}_{t-1} - \beta_0 - \beta_1 \mathbf{x}_{t-1}$ 

- . The term, error-correction, relates to the fact that last period deviation from long-run equilibrium (the error) influences the short-run dynamics of the dependent variable
- Thus, the coefficient of ECT,  $\varphi$ , is the *speed of adjustment*, because it measures the speed at which Y returns to equilibrium after a change in X.

Vector Error Correction model

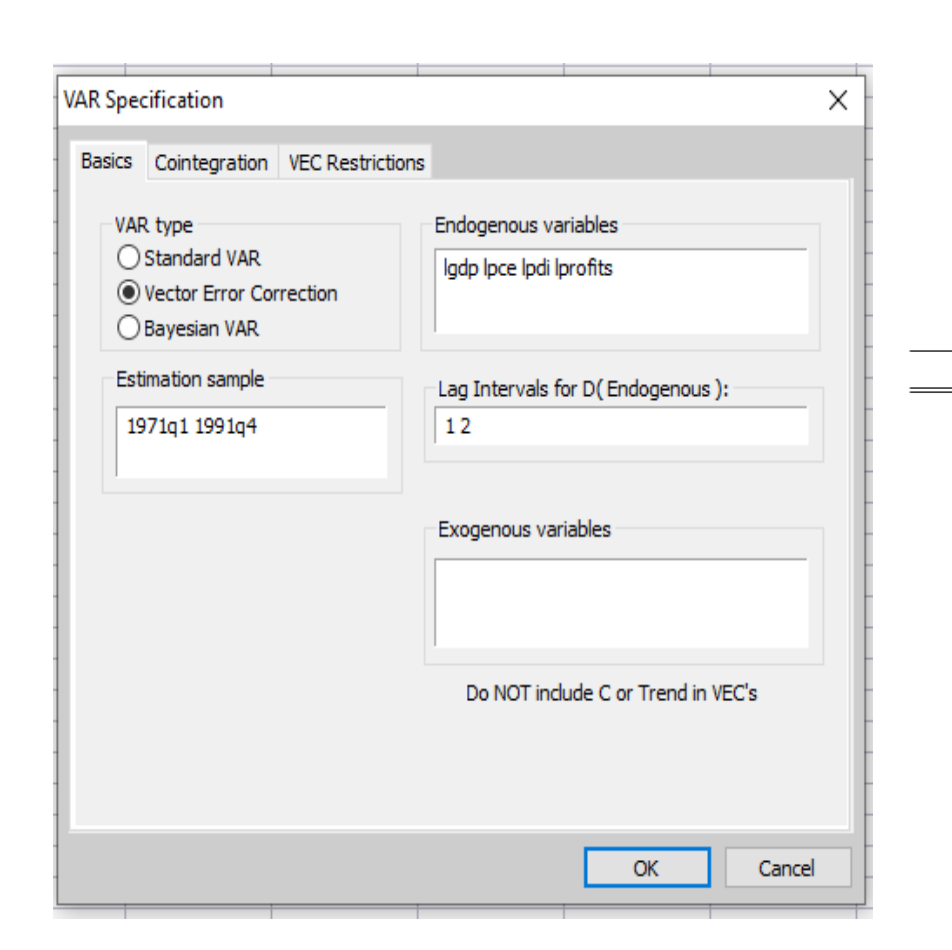

**EViews - [Var: UNTITLED Workfile: TIME SERIES PA 00 File Edit Object View** Proc Quick Optio View Proc Object Print Name Freeze Estimate Fo

**Vector Error Correction Estimates** Date: 07/11/21 Time: 20:52 Sample (adjusted): 1971Q4 1991Q4 Included observations: 81 after adjustments Standard errors in () & t-statistics in []

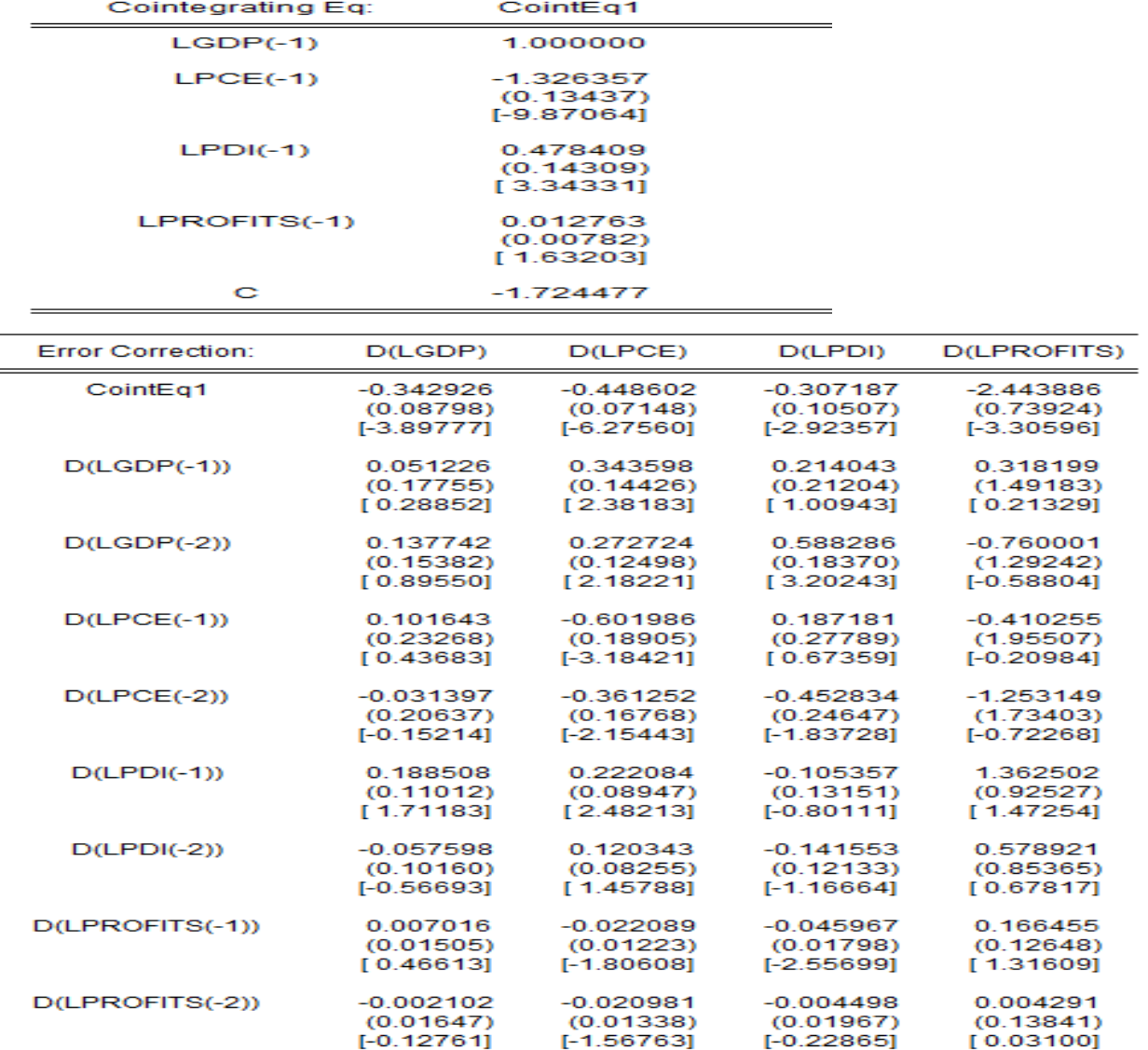

# The output

#### • **Estimated VECM with LGDP as target variable:**

•  $DLGDP_t = -0.34292582(ECT(-1)) + 0.051225999D(LGDP(-1)) + 0.137742438D(LGDP(-2)) +$  $0.101643257D(LPCE(-1)) - 0.031397295D(LPCE(-2)) + 0.188508359D(LPDI(-1)) +$  $0.057597656D(LPDI(-2)) + 0.007016434 D(LPROFITS(-1)) - 0.00210206 D(LPROFITS(-2)) +$ 

0.003549

#### **Cointegrating equation (long-run model):**

• Ect(-1) = 1.000 LGDP(-1) -1.32636 LPCE(-1) +0.478409 LPDI(-1) +0.012763477 LPROFITS(-1) -1.72448

#### Make into a system to estimate – finding P value

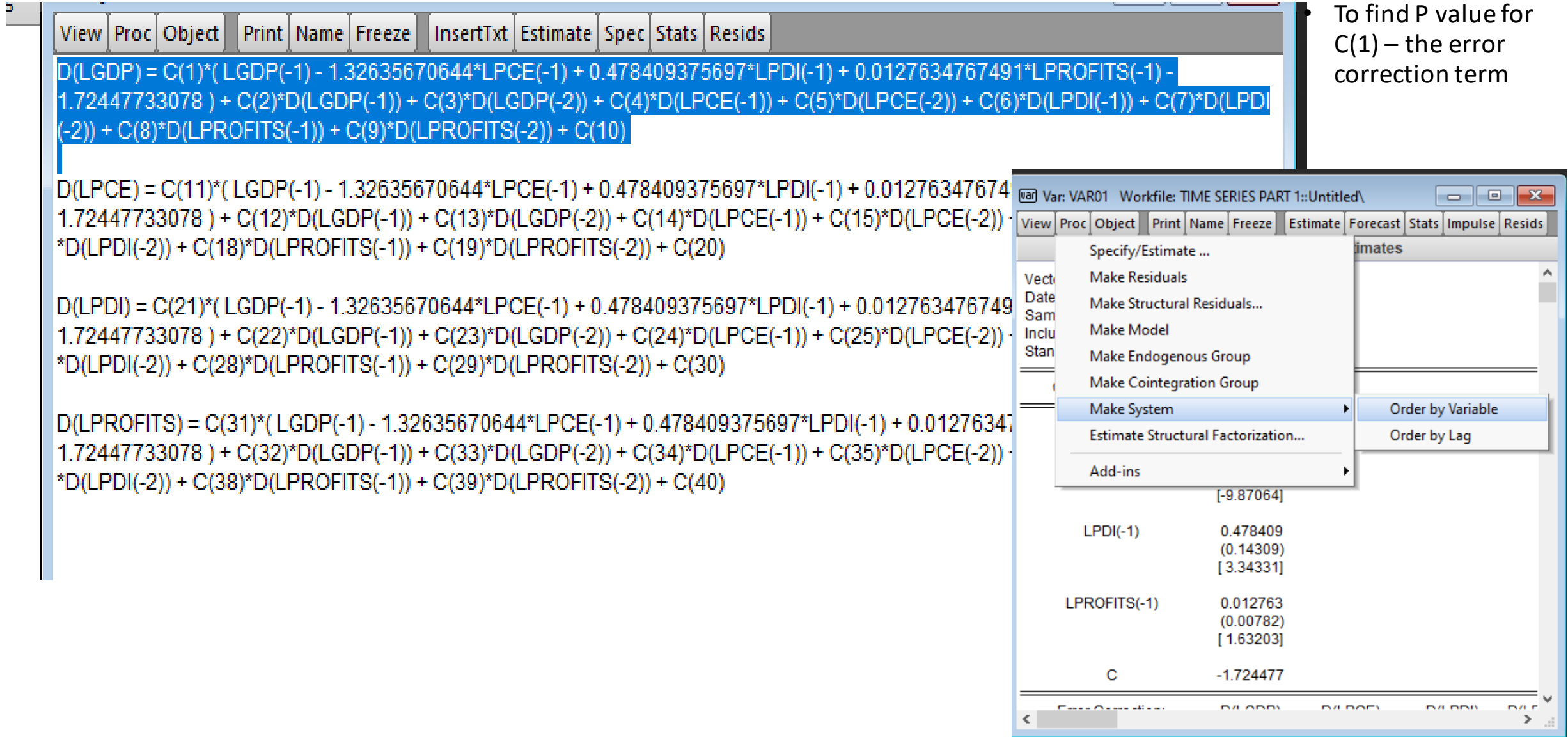

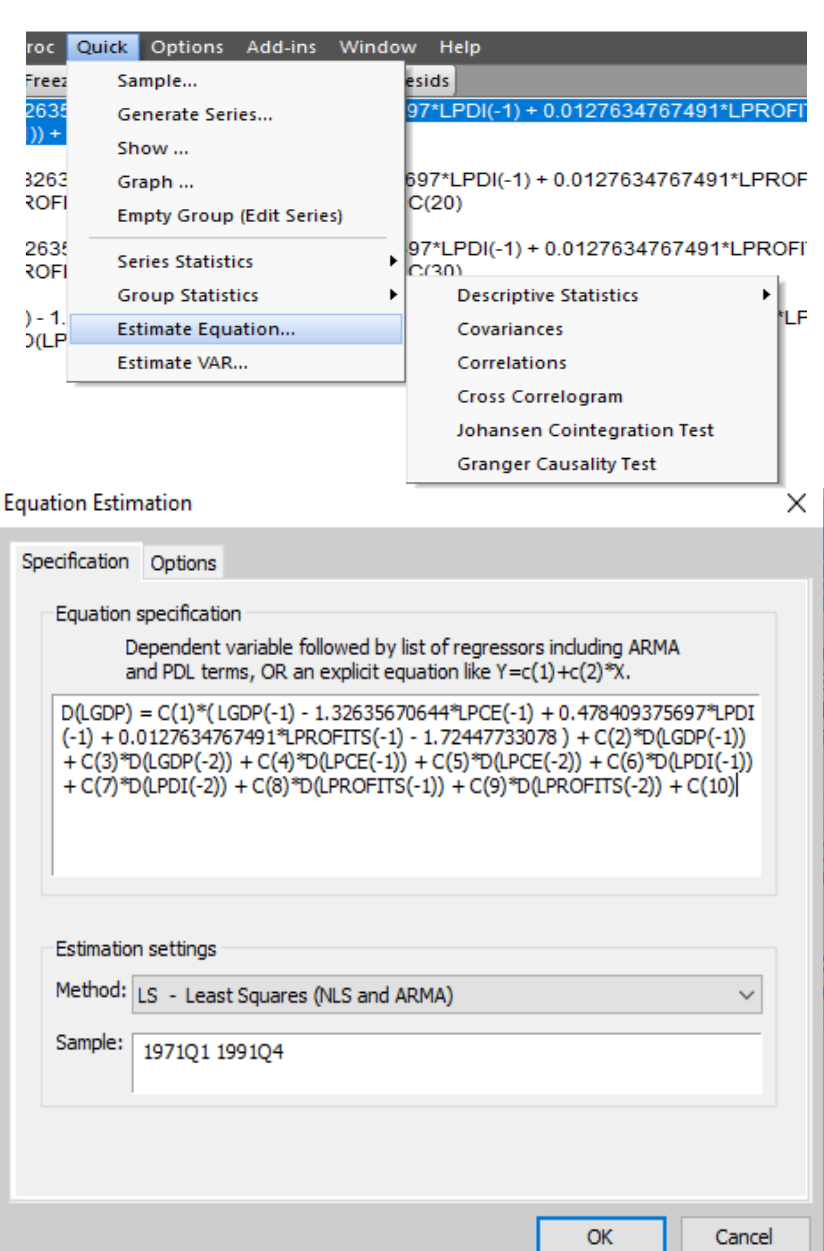

Finding A p Value for the error correction term – abut 34 percent departure from long run equilibrium corrected each period – the independent variable granger causes LGDP in the long run

#### EViews - [Equation: UNTITLED Workfile: TIME SERIES PART 1:: Untitled\]

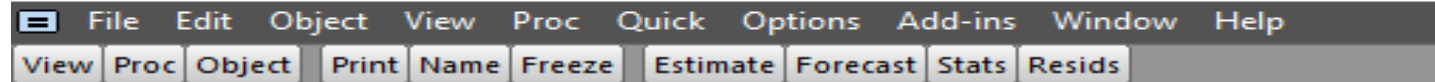

Dependent Variable: D(LGDP) Method: Least Squares (Gauss-Newton / Marquardt steps) Date: 07/11/21 Time: 21:09 Sample (adjusted): 1971Q4 1991Q4 Included observations: 81 after adjustments  $D(LGDP) = C(1)^{*}(LGDP(-1) - 1.32635670644*LPCE(-1) + 0.478409375697$ \*LPDI(-1) + 0.0127634767491\*LPROFITS(-1) - 1.72447733078) + C(2) \*D(LGDP(-1)) + C(3)\*D(LGDP(-2)) + C(4)\*D(LPCE(-1)) + C(5)\*D(LPCE(  $-C(6)^*D(LPD((-1)) + C(7)^*D(LPD((-2)) + C(8)^*D(LPROFITS(-1))) +$  $C(9)^*D(LPROFITS(-2)) + C(10)$ 

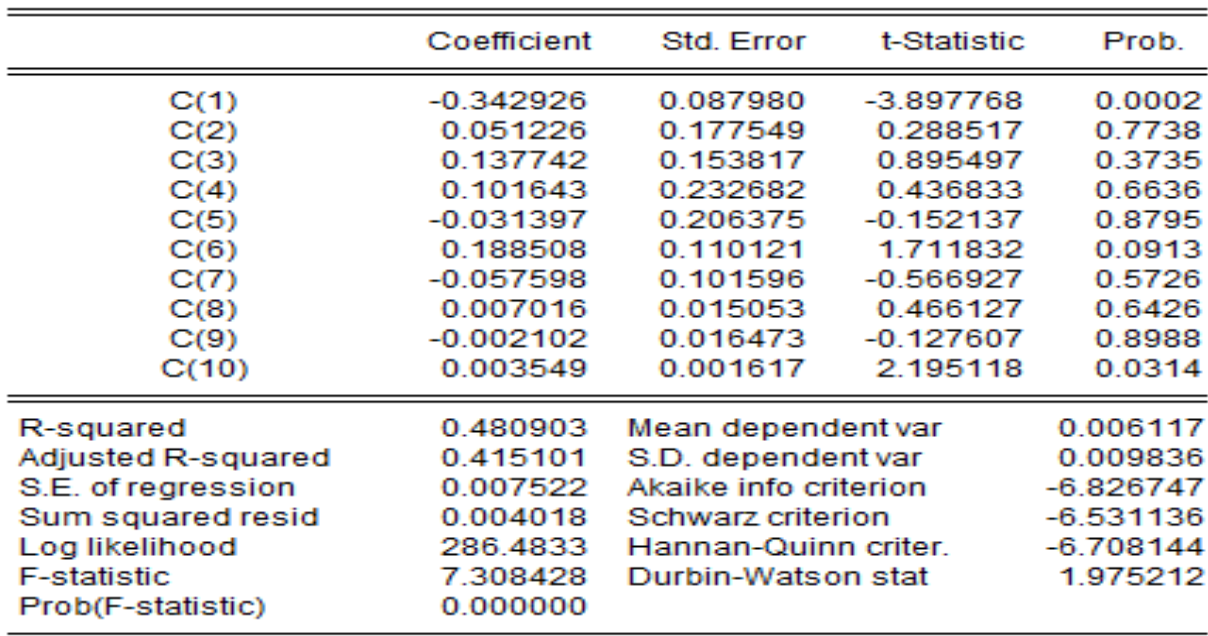

#### Causality for the short run variables

EViews - [Equation: UNTITLED Workfile: TIME SERIES PART 1:: Untitled\]

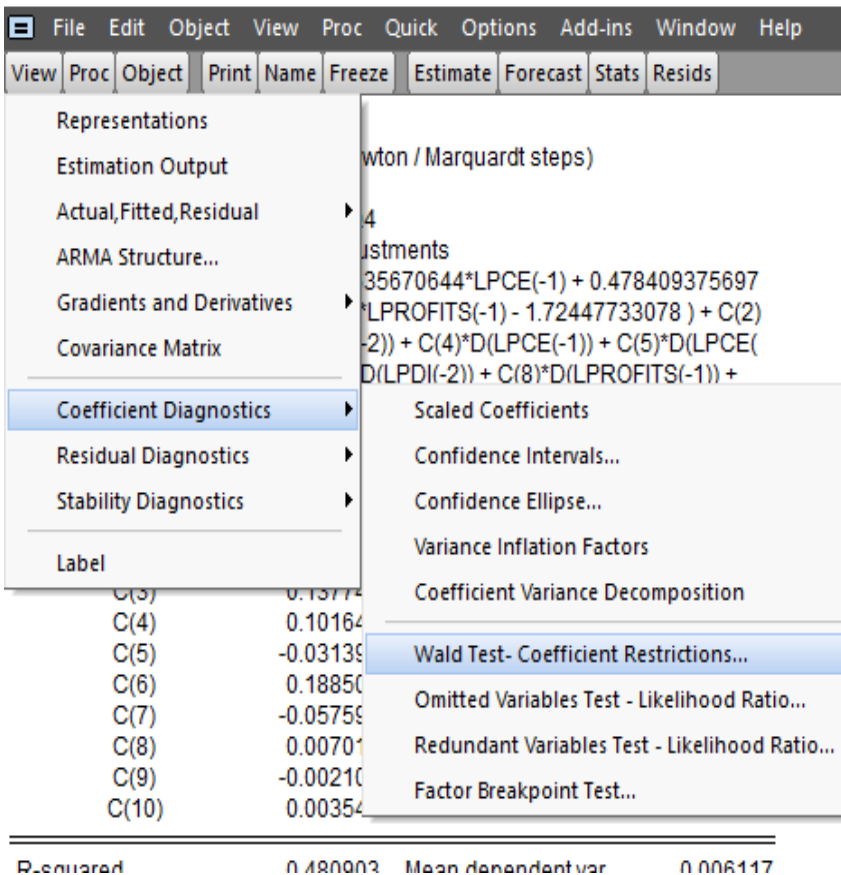

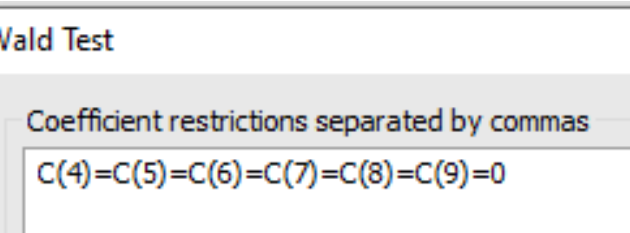

- Does all independent variables granger cause LGDP?
- No causality between LGDP, LPCE,LPDI and LPROFITS or no short run relationship

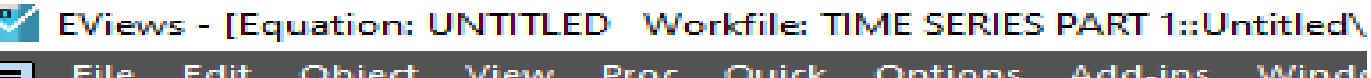

×

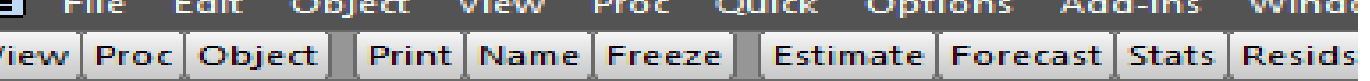

#### **Wald Test: Equation: Untitled**

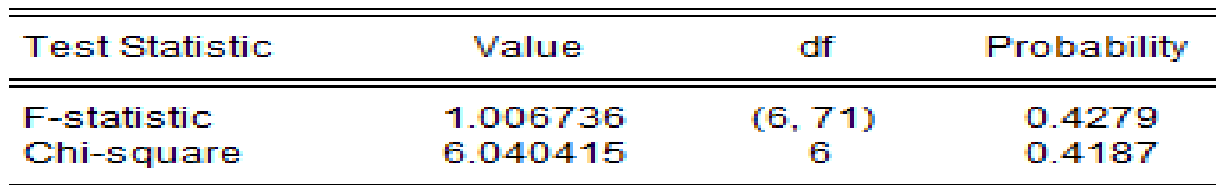

Null Hypothesis: C(4)=C(5)=C(6)=C(7)=C(8)=C(9)=0 **Null Hypothesis Summary:** 

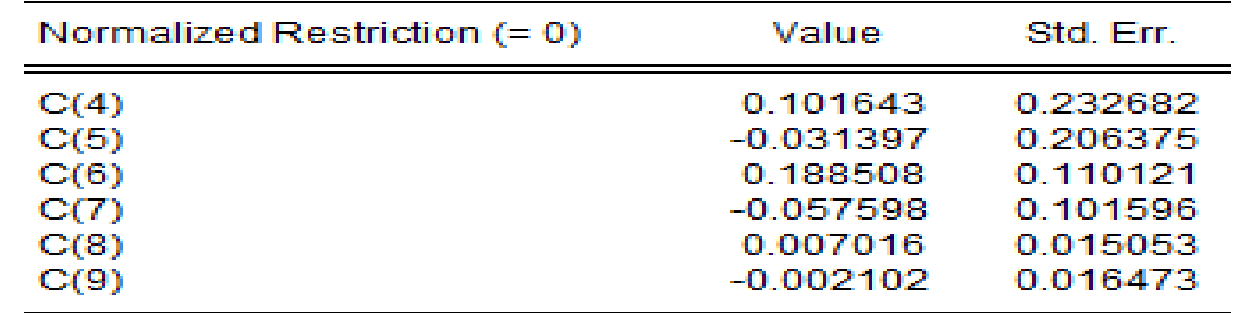

Restrictions are linear in coefficients.

## SERIAL CORRELATION <sup>• P value is > than α so no</sup><br>
serial correlation

#### serial correlation

#### **EV** EViews - [Equation: UNTITLED Workfile: TIME SERIES PART 1::Untitled\1

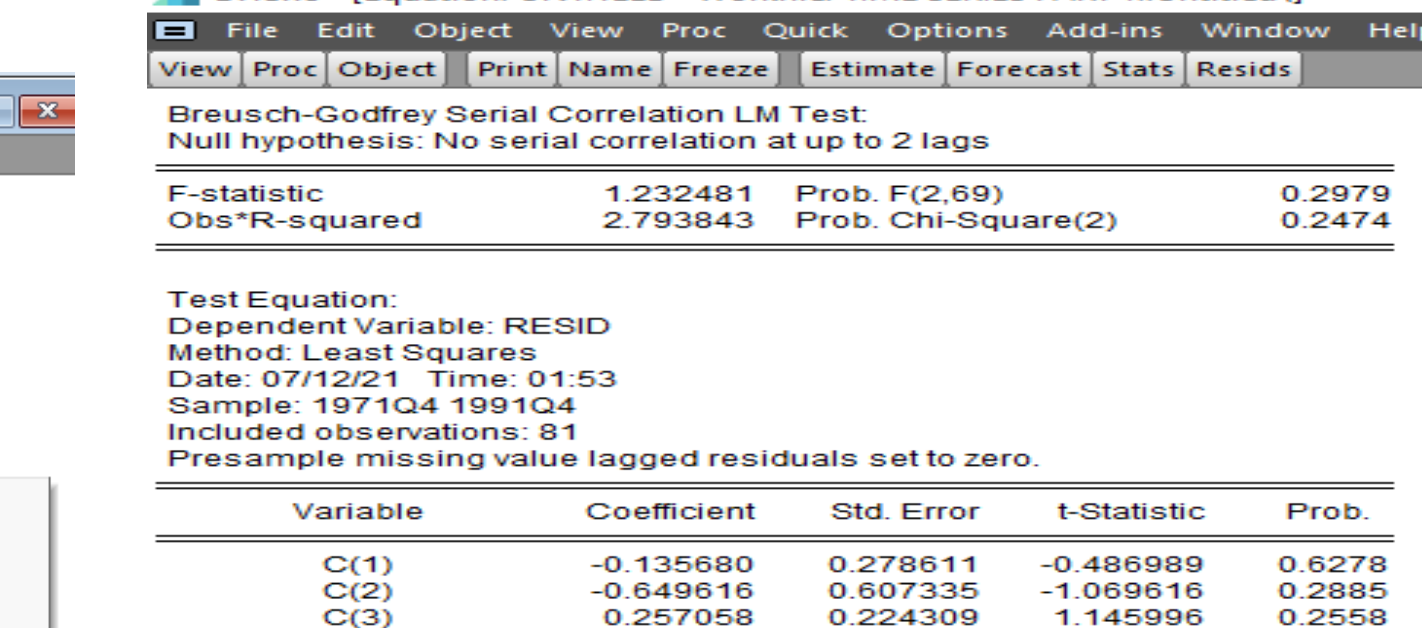

 $-0.207758$ 

0.268153

0.082097

0.105485

0.000595

0.004189

0.000685

0.806569

 $-0.435144$ 

0.034492

 $-0.119430$ 

0.007498

0.003879

287.9048

0.224087

0.995219

0.422036

0.267758

0.191449

0.185171

0.015013

0.017681

0.003170

0.841377

0.293022

Mean dependent var

S.D. dependent var

Akaike info criterion

Hannan-Quinn criter. Durbin-Watson stat

Schwarz criterion

 $-0.492275$ 

1.001476

0.428820

0.569661

0.039601

0.236918

0.215997

0.958630

 $-1.485025$ 

0.6241

0.3201

0.6694

0.5708

0.9685

0.8134

0.8296

0.3411

0.1421

 $-7.98E - 18$ 

0.007087

 $-6.812465$ 

 $-6.457732$ 

 $-6.670141$ 

2.039448

 $C(4)$ 

 $C(5)$ 

 $C(6)$ 

 $C(7)$ 

 $C(8)$ 

 $C(9)$ 

 $C(10)$ 

RESID(-1)

 $RESID(-2)$ 

Adjusted R-squared

Sum squared resid

S.E. of regression

Log likelihood

Prob(F-statistic)

R-squared

**F-statistic** 

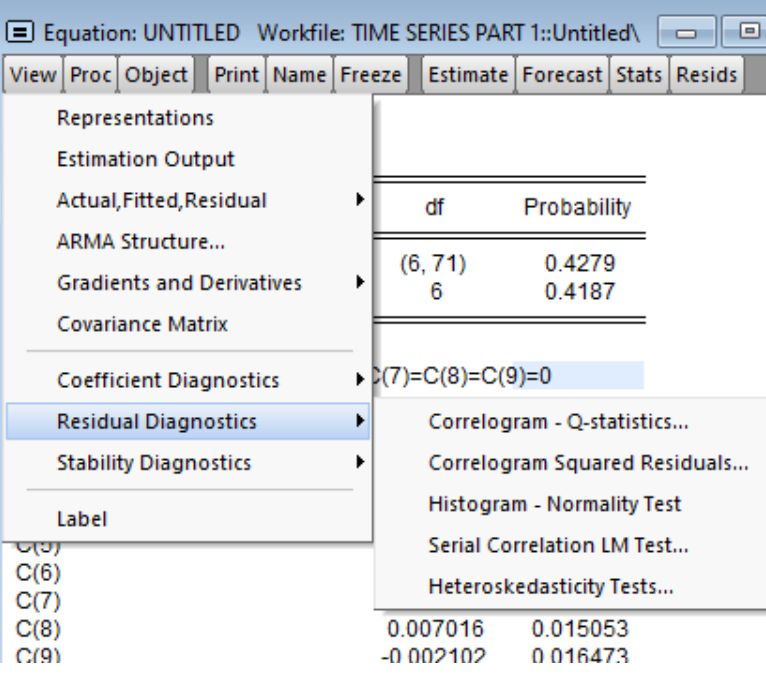

# Key Concepts

- 1. Stochastic Processes
	- i. Stationarity Processes
	- ii. Purely Random Processes
	- iii. Non-stationary Processes
- 2. Random Walk Models
	- i. Random Walk with Drift
	- ii. Random Walk without Drift
- 3. Unit Root Stochostic Processes
- 4.Deterministic and Stochastic Trends
- 5. The Phenomenon of Spurious Regression
- 6.Tests of Stationarity/non-stationarity
	- i. Graphical Method
	- ii. Unit Root Tests